# **K2202 – C# bez předchozích znalostí**

Omlouváme se čtenářům za drobné chyby, které nastaly při přípravě českého vydání. Proto uvádíme níže uvedený seznam oprav českého vydání knihy. Děkujeme za pochopení.

*Str. 11/poslední odstavec, 1. řádek*

- **Původně:** …Studio, se můžete…
- **Správně:** …Studio, můžete se…

*Str. 33/1. řádek*

- **Původně:** koeficient = 2.1;
- **Správně:** koeficient = 2.1f;

*Str. 33/2. odstavec, 4. řádek*

- **Původně:** …přiradíme číslo 36.
- **Správně:** …přiřadíme číslo 36.

*Str. 33/výpis kódu, 3. řádek*

- **Původně:** float z = 4;
- **Správně:** float z = 4f;

*Str. 37/1. odstavec, 3. řádek*

- **Původně:** …zaregistrovat, to co bylo vypsáno na konzoli, předtím než se konzole...
- **Správně:** …zaregistrovat to, co bylo vypsáno na konzoli předtím, než se konzole...

*Str. 37/2. odstavec, 1. řádek*

- **Původně:** Dále si všimněte si, že...
- **Správně:** Dále si všimněte, že...

*Str. 42/2. odstavec, 3. řádek*

- **Původně:** Ukážeme si několik nyní několik základních příkladů…
- **Správně:** Ukážeme si nyní několik základních příkladů…

*Str. 42/4. odstavec, 2. řádek*

- **Původně:** Budeme chtít v program vypsat…
- **Správně:** Budeme chtít v programu vypsat...

## *Str. 48/kód (výstup)*

```
• Původně:
   False
   True
   True
   True
   5 > 3 ... True
   ...
• Správně:
   True
   True
   5 > 3 ... True
   ...
```
*Str. 53/kód (výstup), poslední řádek*

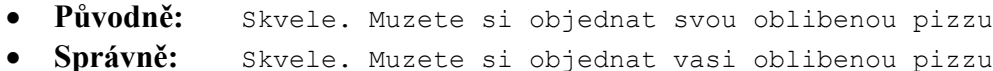

*Str. 56/kód, 9. řádek*

- **Původně:** *…pokud jsou logický výrazy 1 a 2*
- **Správně:** *…pokud jsou logické výrazy 1 a 2*

*Str. 58/2. odstavec, 4. řádek*

- **Původně:** Pokud uživatele zadá…
- **Správně:** Pokud uživatel zadá…

## *Str. 68/Poznámka, 2. řádek*

- **Původně:** …zdrojového kód je…
- **Správně:** …zdrojového kódu je…

## *Str. 99/2. výpis kódu, 12. řádek*

```
• Původně:
   Console.WriteLine("String.IsNullOrEmpty(\"\"): {0}",
      String.IsNullOrWhiteSpace(""));
```
• **Správně:**

```
Console.WriteLine("String.IsNullOrWhiteSpace(\"\"): {0}",
  String.IsNullOrWhiteSpace(""));
```
#### *Str. 99/2. výpis kódu, 14. řádek*

#### • **Původně:**

```
Console.WriteLine("String.IsNullOrEmpty(\"\"): {0}",
   String.IsNullOrWhiteSpace(" "));
```
• **Správně:**

```
Console.WriteLine("String.IsNullOrWhiteSpace(\" \"): {0}",
   String.IsNullOrWhiteSpace(" "));
```
# *Str. 100/2. výpis kódu, 5. řádek*

- **Původně:** *Console*.Write(retezec2[0]);
- **Správně:** *Console*.Write(retezec2[2]);

# *Str. 109/2. výpis kódu, 5. řádek*

- **Původně:**
	- if (datumNarozeni.Date == DateTime.Now.Date)
- **Správně:**
	- if (datumNarozeni.Month == DateTime.Now.Month && datumNarozeni.Day == DateTime.Now.Day)